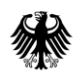

**Informations** Technik Zentrum Bund

ITZBund, Postfach 30 16 45, 53196 Bonn

**An alle Clearing Center**

**per E-Mail**

Dienstsitz Frankfurt am Main Wilhelm-Fay-Str. 11, 65936 Frankfurt

Bearbeitet von: ROI Riesler

Tel. 0800/8007-545-1 Fax 069/20971-584

E-Mail: [Servicedesk@itzbund.de](mailto:Servicedesk@itzbund.de)

Datum: 13. Februar 2024

### **Betreff: ATLAS – Info 0572/24**

Bezug: **06010302#0015#0566 – 0566/2024**

GZ: **06010302#0015#0572 – 0572/2024** (bei Antwort bitte angeben)

# **ATLAS – Ausfuhr:**

## **Inbetriebnahme der Schnittstelle AES / EMCS am 14.02.2024**

Die Schnittstelle zwischen den IT-Fachverfahren ATLAS-Ausfuhr (AES) und EMCS wird am 14.02.2024 im Laufe des Vormittags in Betrieb genommen.

Ergänzend zur ATLAS-Info 0566/24 zur Inbetriebnahme der Schnittstelle AES/EMCS sind folgenden Informationen zu berücksichtigen:

### **1. Ausfuhr von Massengütern**

Die Schnittstelle zwischen AES und EMCS berücksichtigt derzeit keine gesonderte Vorgehensweise zur Ausfuhr von verbrauchsteuerpflichtigen Massengütern im Schiffs- und Bahnverkehr, die mit Antrag auf Gestellung außerhalb des Amtsplatzes nach § 12 (4) AWV angemeldet werden. Die Ausfuhranmeldung enthält zum Zeitpunkt der Erstellung häufig nur schätzbare Mengen. Teilweise steht erst nach Beendigung der Verladung die endgültige Menge fest. Die Angabe der tatsächlichen Menge kann aufgrund längerer Verladezeiten (z.

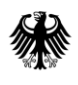

**Informations Technik** Zentrum Bund

B. Verladung von Massengütern auf ein Frachtschiff) ggf. erst zu einem Zeitpunkt feststehen, an dem die Zollstelle bereits geschlossen ist.

Bei Vorliegen einer derartigen Fallkonstellation ist bis auf Weiteres auf das Ausfallverfahren EMCS (inklusive der Eröffnung eines Tickets) zurückzugreifen.

Im Fall der Eröffnung einer Beförderung verbrauchsteuerpflichtiger Waren unter Steueraussetzung im Ausfallverfahren ist in der Datengruppe "Vorpapier" (Position) im Datenfeld "Art" der Wert "C658" und im Datenfeld "Referenznummer" die "Bezugsnummer" einzutragen, die der Versender für das Ausfalldokument vergeben hat. Die laufende Nummer der referenzierten Warenposition wird unter dem Datenfeld "Positionsnummer" angegeben. In dem Datenfeld "Zusätzliche Angaben" ist zur Zuordnung des EMCS Ausfalldokuments die "Verbrauchsteuernummer des Versenders" und die "Ticketnummer für den Ausfall" einzutragen. Der Sachverhalt zur Verladung von Massengütern ist in der Datengruppe "Zusätzliche Information" (Kopfebene) durch die Angabe des Codes "X0000" im Datenfeld "Text" zu erläutern.

Sobald die exakte Menge nach Beendigung der Beladung feststeht, ist das elektronische Verwaltungsdokument (e-VD) unverzüglich nachzuerfassen und die Ausfuhrzollstelle mit Mitteln der Bürokommunikation unter Angabe der MRN, Administrative Referenzcode (ARC) und der tatsächlichen Eigenmasse zu informieren. Der Benutzer korrigiert die Eigenmasse entsprechend.

Bei einer qualifizierten Gestellung an einer deutschen Ausgangszollstelle wird empfohlen die Referenznummer des e-VD auf Positionsebene im Datenfeld "Referenznummer/UCR" einzutragen. Die tatsächlich verladene Menge ist als Mindermenge zu der zuvor geschätzten Menge in der qualifizierten Gestellung der Ausgangszollstelle mitzuteilen.

Weitere organisatorische Absprachen zum Massengut sind - wie bisher auch - zwischen Teilnehmern und Zollstellen vorzunehmen.

### **2. Beipack**

Die Angabe von Beipackpositionen mit verbrauchssteuerpflichtigen Waren unter Steueraussetzung erfolgt derzeit in der Ausfuhranmeldung und im e-VD nicht einheitlich.

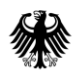

Informations **Technik** Zentrum Bund

Der automatisierte Datenabgleich würde zu einem negativen Ergebnis führen (Eigenmasse negativ / EMCS-Vorgang mehrfach referenziert). Eine Heilungsmöglichkeit durch den Teilnehmer oder Benutzer wäre nicht vorhanden.

Behelfsmäßig werden die Ausfuhranmeldungen mit Angabe von Beipackpositionen mit verbrauchssteuerpflichtigen Waren von der Schnittstelle AES / EMCS ausgenommen. Für diese Ausfuhranmeldungen wird der bisherige Verfahrensablauf beibehalten.

Die Ausführungen zum Beipack und Massengut stellen eine vorübergehende Lösung dar. An einer erweiterten technischen Lösung wird gearbeitet.

Mit freundlichen Grüßen

Im Auftrag Bösenberg Dieses Dokument wurde elektronisch erstellt und ist ohne Unterschrift gültig.